# **User Guide INSTRUKCJA OBSŁUGI**

# **1 Install the drone's app 1 Zainstaluj aplikację kompatybilną z dronem**

- 1. Na Google Play lub w APP store wyszukaj "HTJR-UFO".
- 1. Search "HTM-UFO" in APP store or in APP store or in Google Play to get the app. 2011 in Google Play to get <br>The application of the application of the application of the application of the application of the application 2. Aby rozpocząć pobieranie aplikacji zeskanuj kod QR.

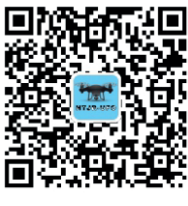

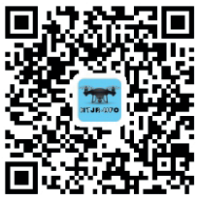

IOS APP GooglePlay

#### 2 Dodaj urządzenie

Włącz dron. Skontroluj, jeśli WIFI jen podłączona do hotspotu "HT\_UFO\*\*\*\*".

Jeśli nie, podłącz się do hotspotu HT\_UFO\*\*\*\*". Hasło nie jest potrzebne.

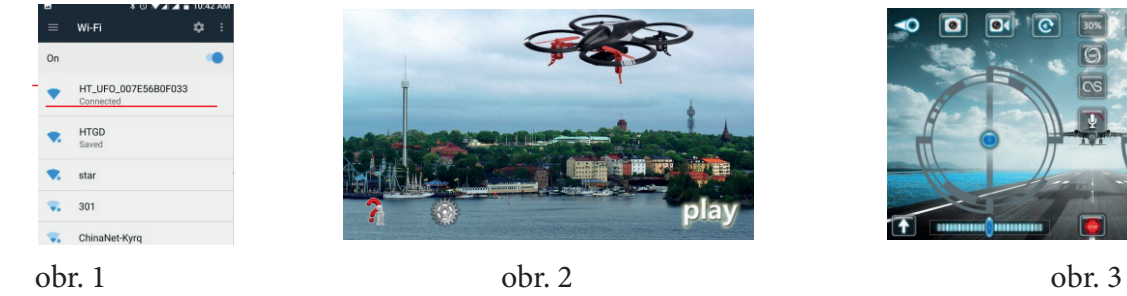

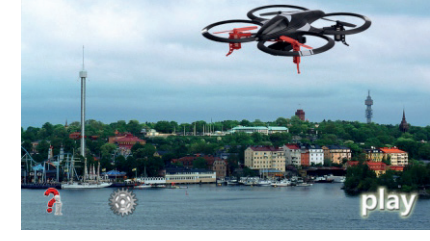

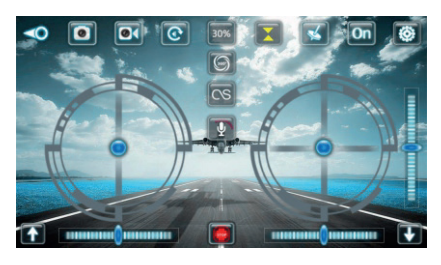

obr. 3

F17. Lądowanie

obr. 5

F18. Śledź palec

2/3. Obrót w lewo/ w prawo 4/5. Lewa strona/Prawa strona<br>2/7. Presentativista 4/5、Left/Right 8/9. Kalibracja do przodu/do tyłu 10/11. Kalibracja obrotu w lewo/w prawo 12/13. Kalibracja lotu w lewą stronę/  $n_{\mathcal{C}}$ 

6/7. Do przodu/do tyłu

w prawą stronę

r 16. Sieuz palec<br>F19. Sterowanie głosem ens gerren.

1. Dźwignia gazu

## **3 First Page 3 Strona główna**

Obr. 2 **Figure 2 Help Settings Players Players Players Players Players Players** Crac

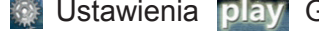

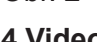

**4 Video 4 Video**

Aby dostać się na stronę główną, kliknij rozpocznij ("Play"). Obr. 3

## **5 Ustawienia funkcji**

Kliknij na "Ustawienia" na stronie głównej. Możesz zmienić ustawienia na fabryczne.

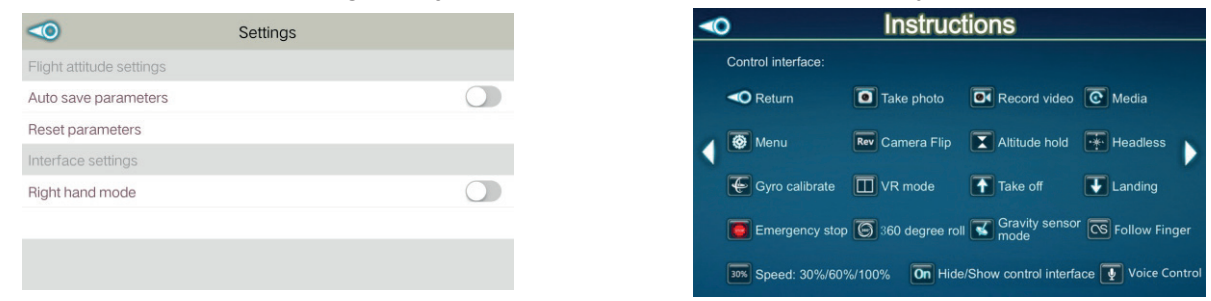

 $\cot 4$ 

F1. Wróć rz. zujęcie<br>F3. Video ren mede<br>F4. Biblioteka multimedialna F5. Zmiana prędkości F6. Utrzymanie wysokości F7. Sterowanie grawitacji F8. Przełącznik<br>F8. langustawi

F2. Zdjęcie

F10. Obrót o 360° F11. Zmiana kamery F12. Tryb VR F13. Tryb bez głowy F14. Kalibracja gyra<br>= : = . . . .

F16. Awaryjne lądowanie

F9. Inne ustawienia

F15. Start

### **6 Help 6 Pomoc**

Ikony na stronie gier Obr. 5 Obr. 6

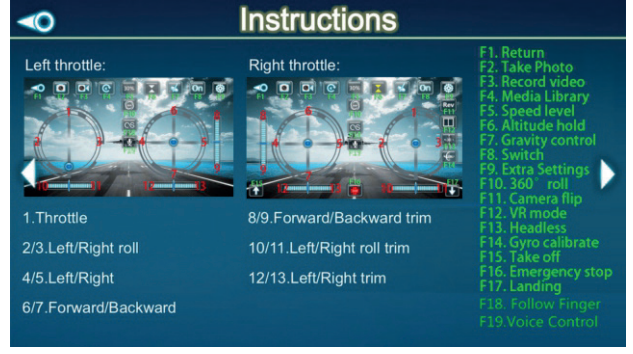

obr. 4

obr. 6

#### 1. Olynpunction supports Chinese and English only. **7 Voice control 7 Sterowanie głosem**

- 1. Sterowanie głosem jest kompatybilne wyłącznie w języku chińskim oraz angielskim.
	- 2. Sześć funkcji lotu: lot do przodu/do tyłu, lot w prawo/w lewo, wznoszenie/lądowanie.